# Geoinformatika VIII – Prostorové analýzy

## jaro 2017

## **Petr Kubíček**

**kubicek@geogr.muni.cz**

**Laboratory on Geoinformatics and Cartography (LGC) Institute of Geography Masaryk University Czech Republic**

• **CONTAINS**: Selects features in the input feature layer that contain a feature in the selecting features layer. The selecting features **can be inside as well as on the boundary of the input feature layer**.

• **COMPLETELY\_CONTAINS**: Selects features in the input feature layer that contain a feature in the selecting features layer, as long as the feature in the selecting features layer **does not intersect the boundary of the input feature layer**.

**Geoinformatika** • **CONTAINS\_CLEMENTINI**: The results are identical to CONTAINS with the exception that **if the feature in the selecting features layer is entirely on the boundary** of the input feature layer, with no part of the contained feature properly inside the feature in the input feature layer, **the input feature will not be selected**.

**Contains v ArcGIS**

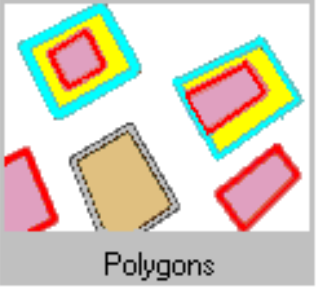

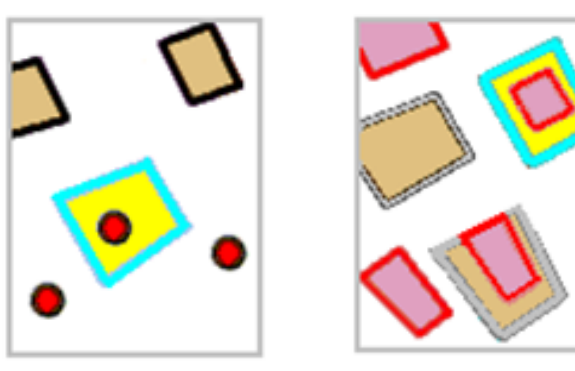

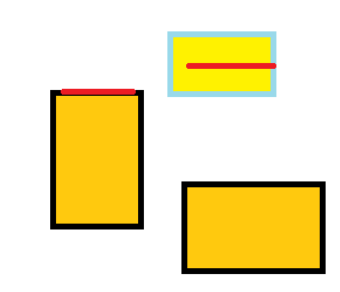

# **Analytické nástroje GIS**

## **Analytické možnosti GIS můžeme rozdělit do následujících skupin:**

- měřící funkce,
- atributové i prostorové dotazy(nástroje na prohledávání databáze ),
- **topologické překrytí,**
- **mapová algebra,**
- vzdálenostní analýzy,
- analýzy sítí,
- analýzy modelu reliéfu a dalších povrchů,
- statistické analýzy.

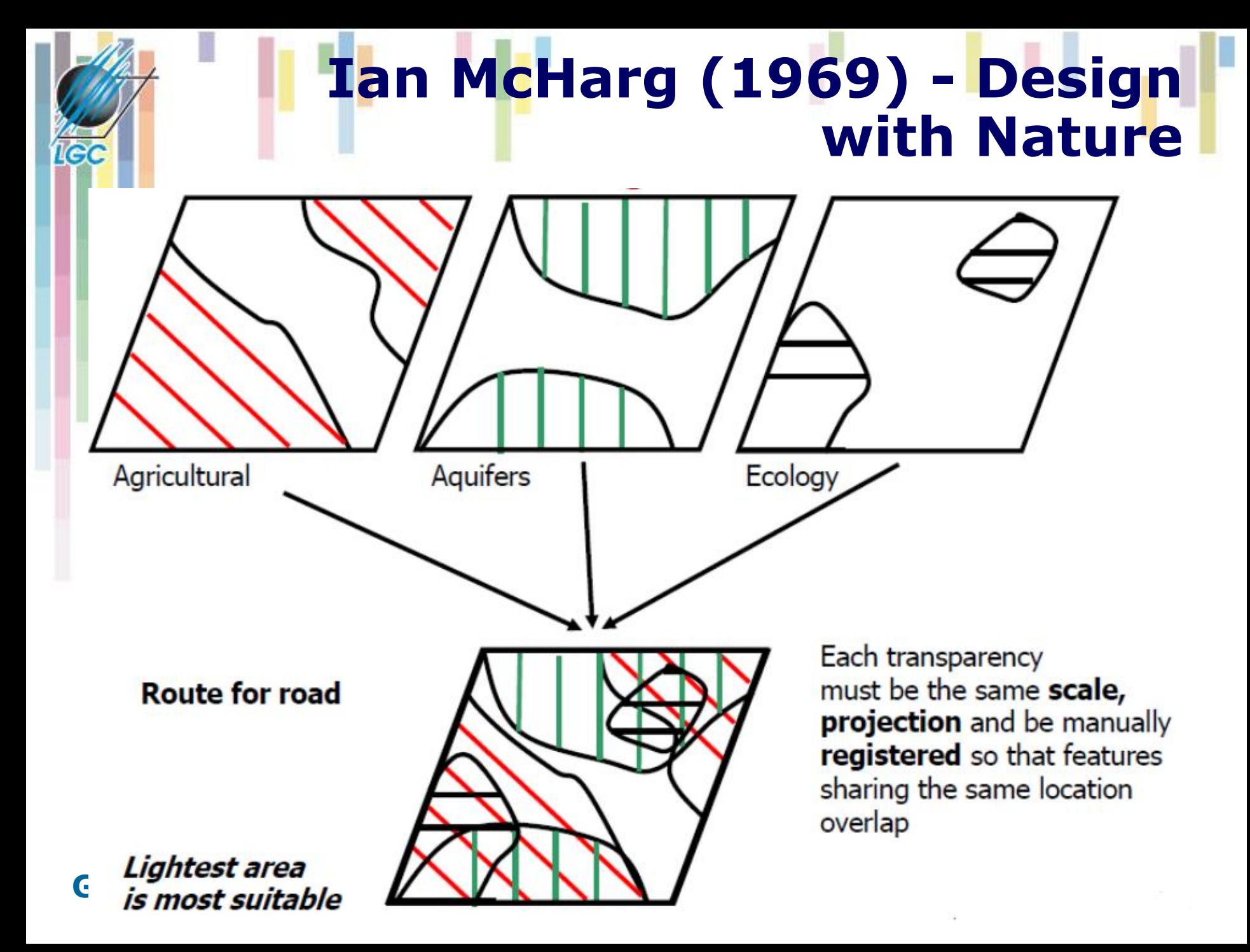

# **Topologické překrytí (overlay)**

- Obecně dotazování dvou nebo více informačních vrstev se označuje jako **topologické překrytí (overlay)** těchto vrstev.
- Původně se tento problém řešil překrytím dvou tematických map na průhledných fóliích.
- Stejný problém se v GIS řeší pomocí základních algoritmů počítačové grafiky (test bodu v polygonu, hledání průsečíku dvou objektů, ořezávání).
- **Výsledkem postupu je vytvoření nových objektů**  (vrstvy), které mají kombinace vlastností objektů ze zdrojových informačních vrstev.

# **Topologické překrytí (overlay)**

- **Při těchto operacích dochází k řešení vztahů bod, linie nebo polygon v polygonu (výjimkou je sjednocení, které mohu provádět pouze mezi dvěma polygonovými vrstvami).**
- **Z procesu topologického překrytí vznikají nové objekty (vrstvy), kterým jsou přiřazeny také atributy. Tím se topologická překrytí liší od prostorových dotazů, kde žádné nové vrstvy nevznikají.**

# **Topologické překrytí - postupy**

- **Pro kombinaci vstupních objektů se opět používají pravidla Booleovské logiky.**
- **GIS obvykle nabízejí:**
	- INTERSECT (AND průnik),
	- UNION (OR sjednocení),
	- IDENTITY (přiřazení na základě prostorového umístění – zachovává všechny vstupní objekty).

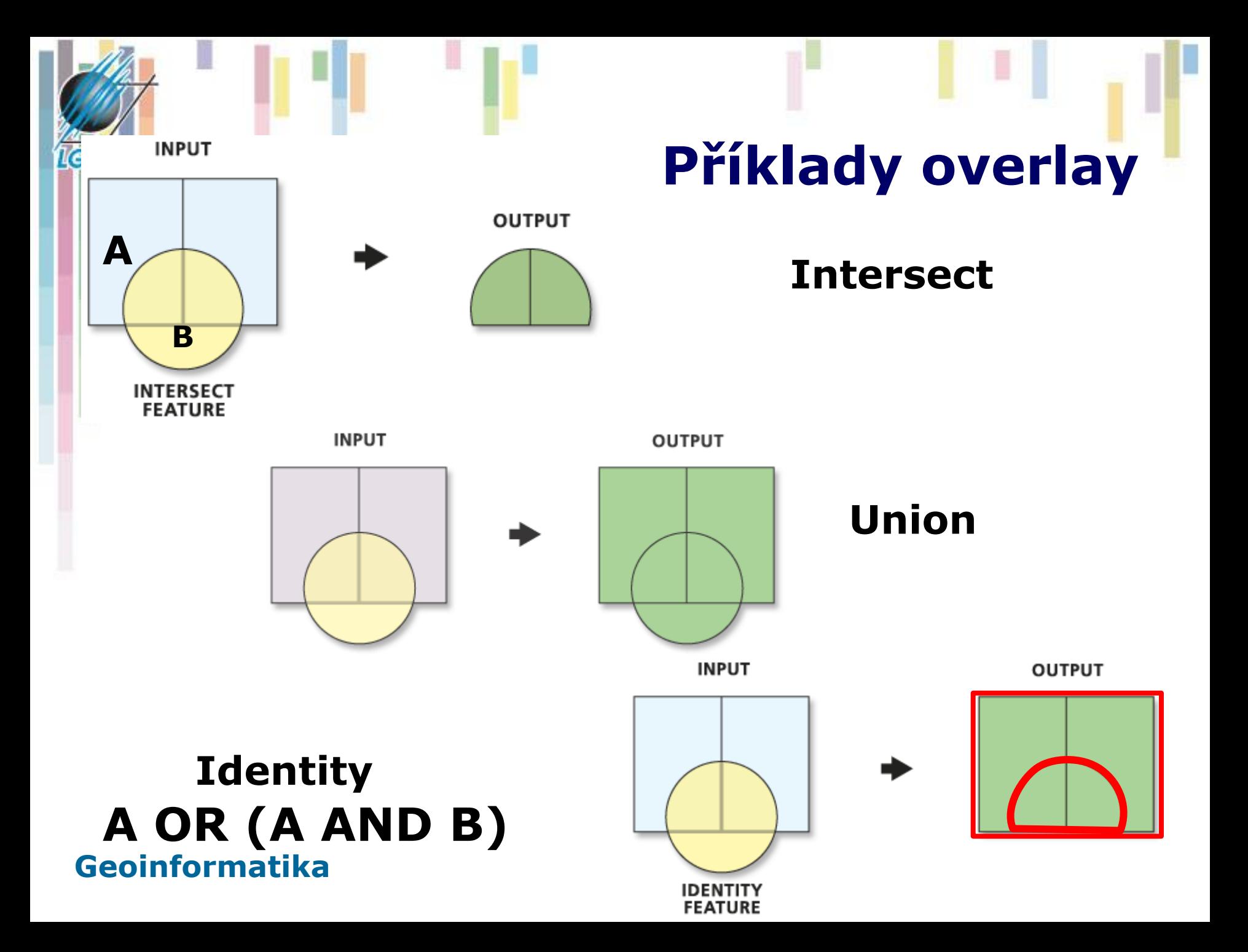

## **Další operace topologických překrytí**

- **UPDATE - vyjme tu část vstupní vrstvy, která bude aktualizovaná druhou vrstvou a místo ní vloží prvky z druhé vrstvy.**
- **CLIP - ořízne vstupní vrstvu pomocí definovaných polygonů v druhé vrstvě.**
- **SPLIT - rozdělí vstupní vrstvu na části pomocí hranic definovaných polygony ve druhé vrstvě.**
- **ERASE - opak CLIP odstraní části vstupní vrstvy pomocí polygonů definovaných v druhé vrstvě.**

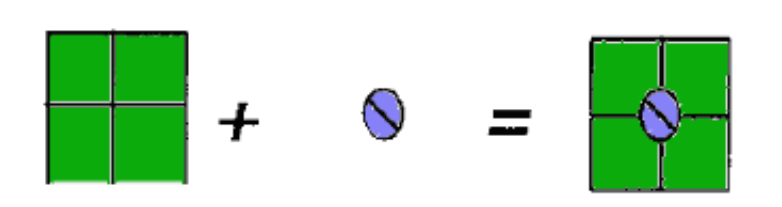

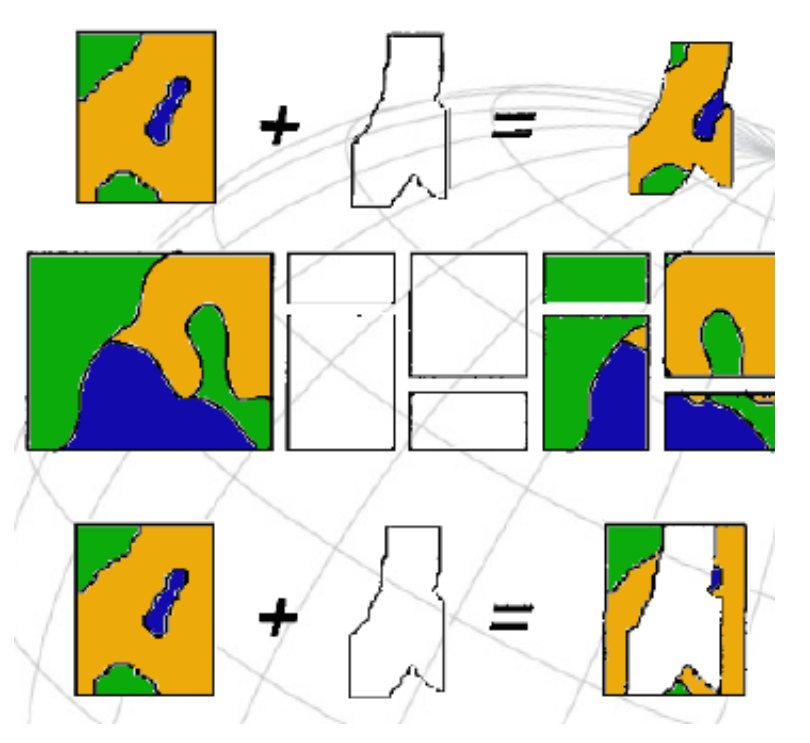

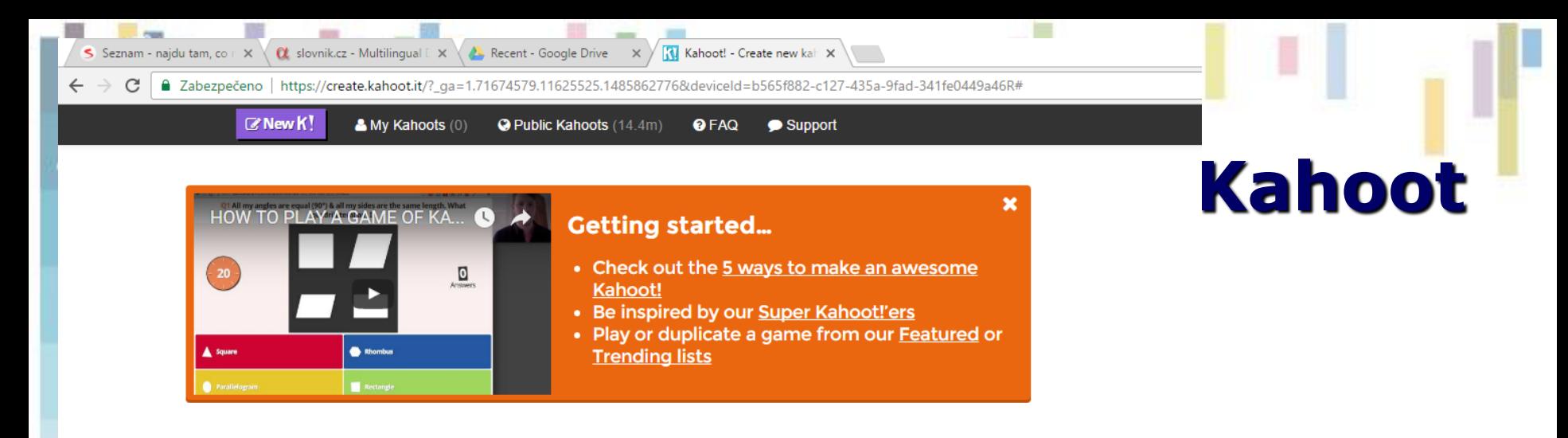

#### Create a new kahoot

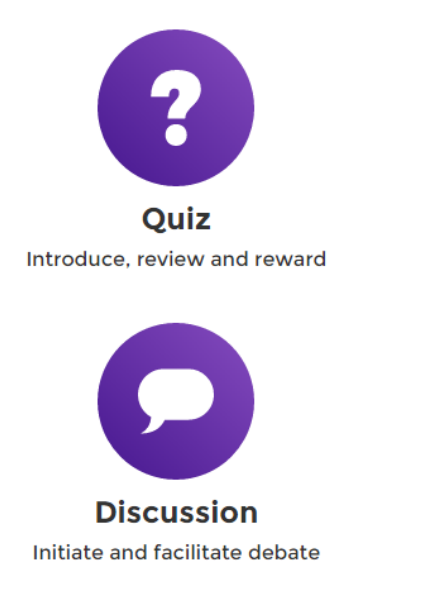

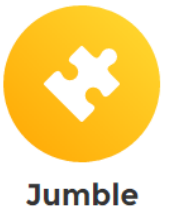

**Brand NEW game** 

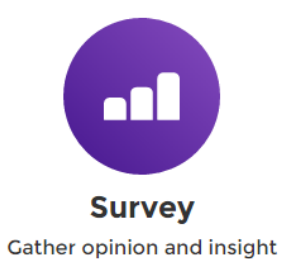

#### 冨 W P<sub>2</sub> **SI** <sub>S</sub> **K GIS ve veřejné správě**

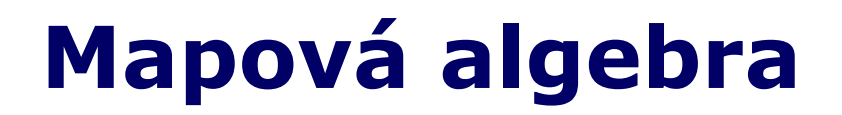

## **Analytické nástroje GIS v rastrovém datovém modelu**

# **Kartografické modelování – historie**

- **Tomlin (1983) – Map Algebra**
- **Berry (1987) – Map-ematics**
- **Ustanovili kartografické modelování jako přijatou metodiku pro zpracování geografických dat.**

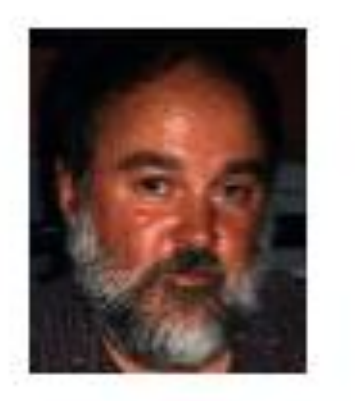

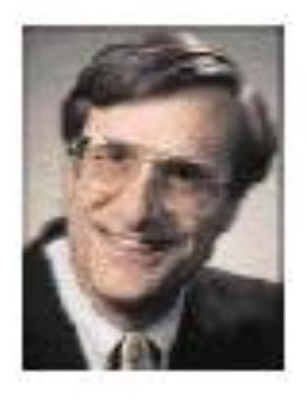

**Dana Tomlin** 

**Joseph Berry** 

# **Přirozený jazyk**

"If a user can express in words the actions that he wishes to perform on the geographical data, why should s/he not be able to express that action in similar terms to the computer?"

Burrough (1986)

**Tomlin – rozpoznal roli přirozeného jazyka pro vyjádření logiky v prostorové analýze. Každá prostorová operace je sloveso, název (jméno) reprezentuje mapovou vrstvu.** 

**Př. Mapa obyvatelstva (jméno 1) je překryta (overlay – sloveso) mapou administrativních jednotek (jméno 2) a vzniká mapa hustoty obyvatelstva (jméno 3 – výsledek).**

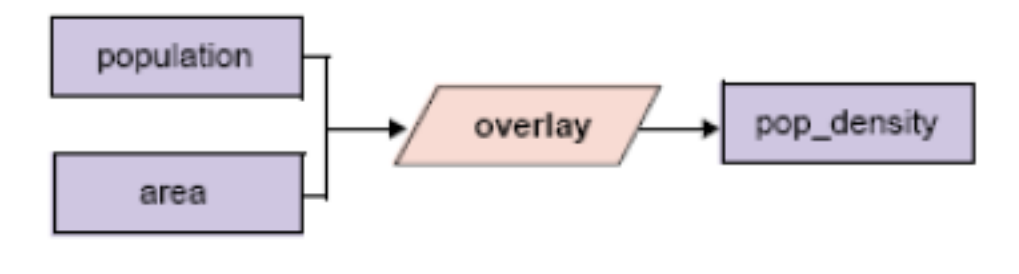

# **Příklady použití**

## • **Termíny nejsou obecně akceptovány – závisí na konkrétní implementaci v GIS balíku.**

Table 1. Examples of natural language verbs.

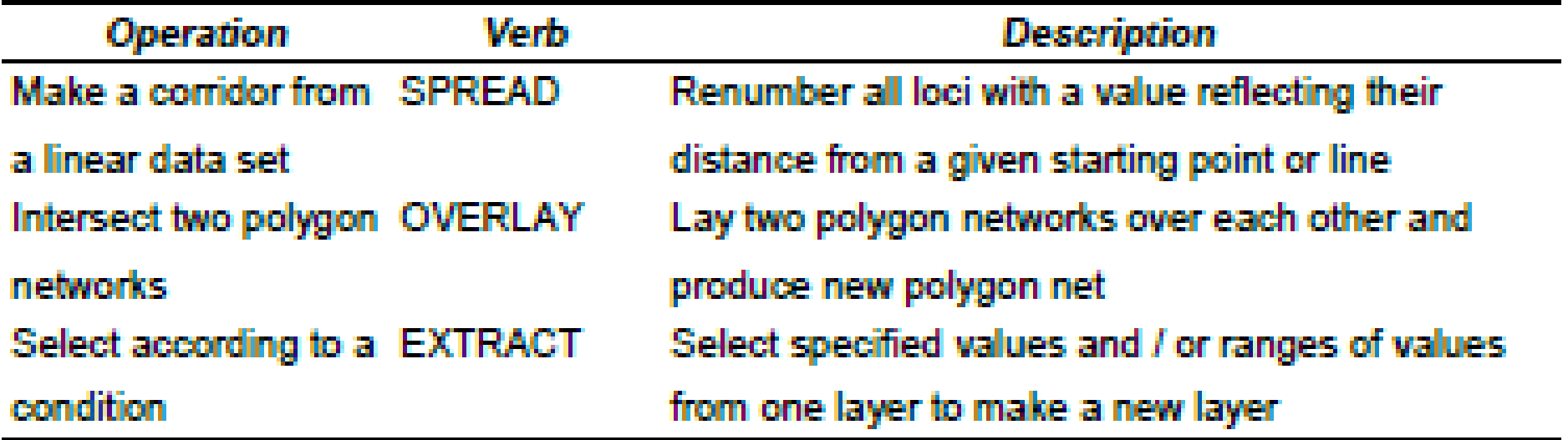

# **Implementace kartografického modelu v GIS**

- **Identifikace** požadované mapové vrstvy nebo datové sady.
- Použijte **logický nebo přirozený jazyk** a popište proces vytvoření výsledného modelu (data – výsledek).
- Reprezentujte **postup graficky**, aby zahrnoval navrhované operace a postupy.
- Popište grafický postup případnými **příkazy**, které používá příslušný **GIS** balík.

# **Umístění supermarketu**

**Hledáme místo na prodej v obytné zóně, mimo oblast záplav a v blízkosti hlavní silnice (I. třída).**

**Čtyři datové vrstvy**

- **Land\_use – využití země**
- **Site\_status – místa na prodej**
- **River\_map – říční síť**
- **Roads\_map – silniční síť**

Table 2 presents four of the equations it would be necessary to solve as part of the

process of finding a suitable site for the supermarket.

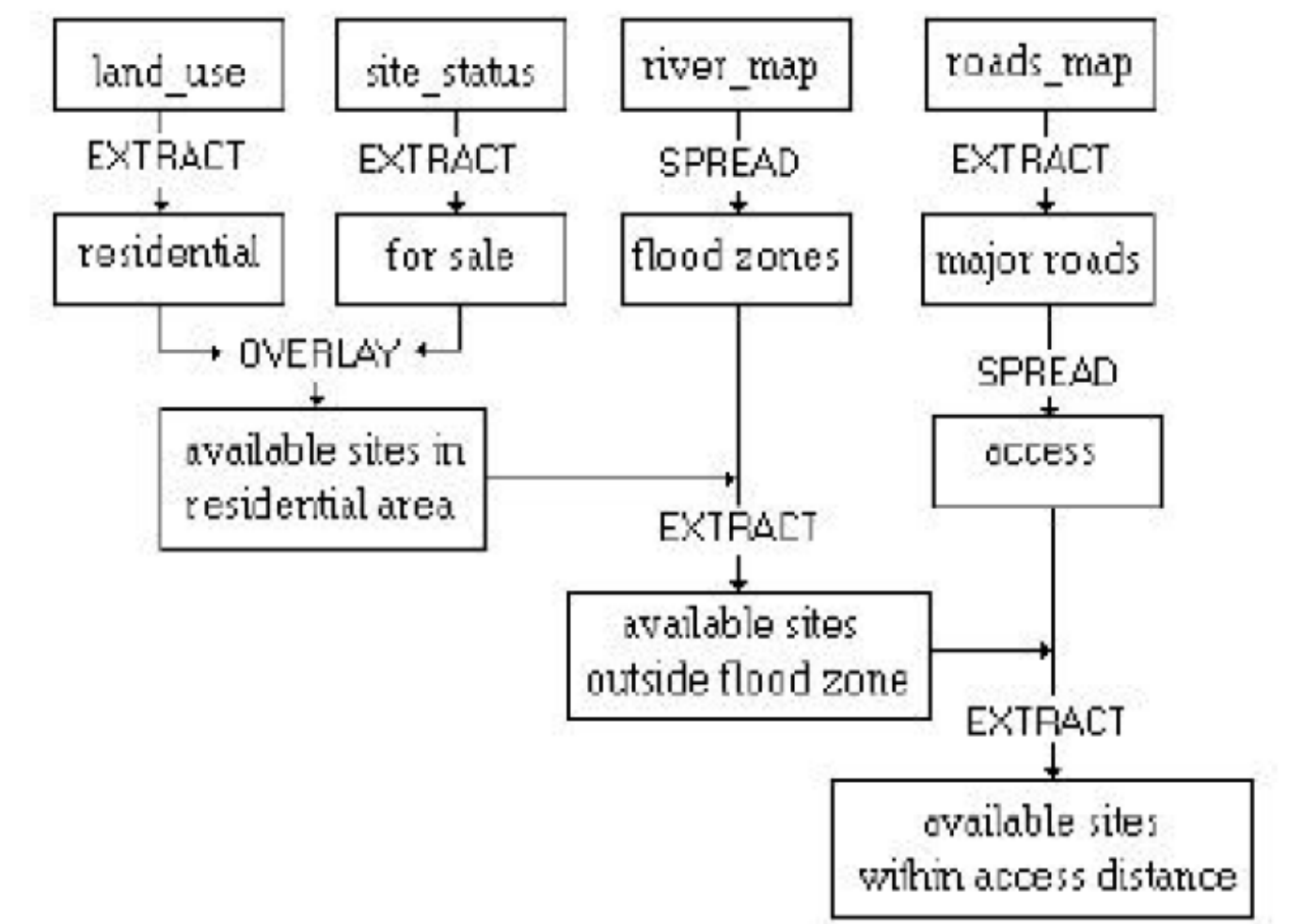

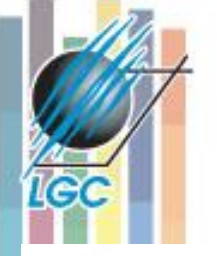

## **Operace nutné pro výběr vhodného místa**

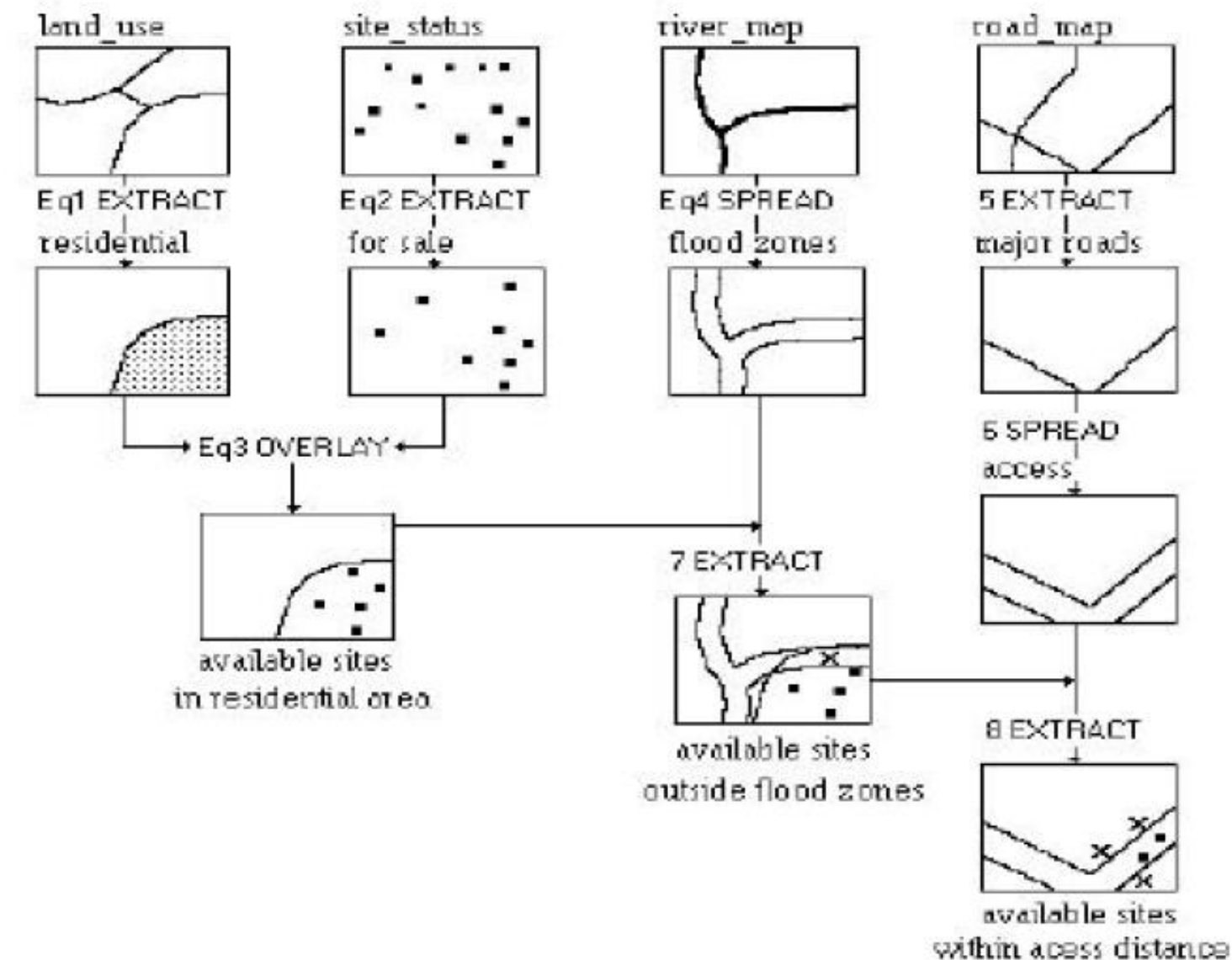

# **Algebraické operace**

Table 2. Algebraic equations from Figure 5.

From LAND USE 'extract' RESIDENTIAL

Eq  $1a - b = c$ 

le (

where:  $a =$ land use map

 $b =$  non residential zone

 $c =$  residential

From SITE STATUS ' extract' FOR SALE

Eq  $2 d - e = f$ 

where:  $d = site$  status map

 $e =$  sites not for sale

 $f =$  sites for sale

'Overlay' RESIDENTIAL and FOR SALE

Eq  $3 c * f = g$ 

wil<del>c</del>ic.

# **Jazyk mapové algebry**

- **Nástrojů mapové algebry je možné využívat pomocí speciálního jazyka (jazyka mapové algebry).**
- **Jedná se o jednoduchý programovací jazyk navržený speciálně pro popis analýz prostorového modelování nad rastrovou reprezentací (datovým modelem.**
- **Jeho syntaxe se produkt od produktu liší, ale princip zůstává stejný.**
- **Původně navržen jako obecný jazyk pro následnou implementaci v GIS nástrojích (Tomlin).**

# **Struktura jazyka MA**

**Mapová algebra používá objekty, činnosti a kvalifikátory činnosti. Ty mají obdobné funkce jako podstatná jména, slovesa a příslovce.**

•**Objekty slouží k uložení informací, nebo jsou to vstupní hodnoty. Jako objekty se používají rastry, tabulky, konstanty, …**

•**Činnosti jsou příkazy jazyka (operátory a funkce) vykonávají operace na objektech:**

- **Operátory** jsou obvyklé matematické, statistické, relační a logické operátory  $(+, -, *, /, >, <, >=, <=, <),$ mod, div, and, or, not, …).
- **Funkce** mapové algebry se dělí na **lokální, fokální, zonální a globální.**

# **Operace na jedné a více vrstvách**

- **Z hlediska počtu zpracovávaných vrstev lze operace mapové algebry dělit na operace s jednou nebo více vrstvami.**
	- **Na jedné vrstvě** jsou to nejčastěji skalární operace jako je připočítávání konstanty, násobení, atp. Jako příklad může posloužit tvorba 2x převýšeného DMR pro vizualizaci ve 3D. **- UNÁRNÍ**
	- **Na více vrstvách jsou** to operace jako sčítání vrstev, které se vykonávají s prostorově odpovídajícími si buňkami. **BINÁRNÍ, N-ÁRNÍ**

# **Dělení funkcí mapové algebry**

## **Z hlediska oblasti ze které je počítána hodnota výsledné buňky dělíme funkce mapové algebry na :**

- **Lokální - na individuální buňce, nová hodnota vzniká z individuální buňky jedné nebo více vrstev.**
- **Fokální - v definovaném okolí, nová hodnota vzniká z definovaného okolí buňky.**
- **Zonální - na specifické oblasti, nová hodnota vzniká ze zóny definované v jiné vrstvě.**
- **Globální - používají se všechny buňky informační vrstvy.**

## **Geoinformatika**

le (

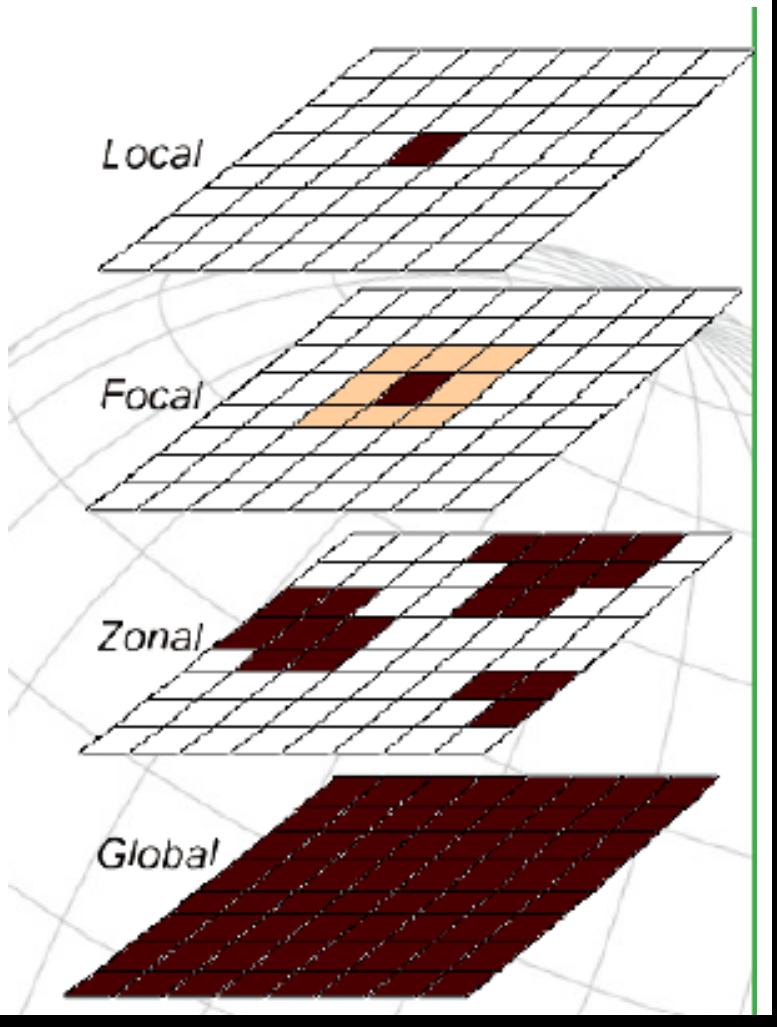

# **Fokální funkce**

- **Fokální - v definovaném okolí, nová hodnota vzniká z definovaného okolí buňky.**
- **Fokální funkce se dělí na statistické funkce a na analýzy proudění. Většinou se provádějí na okolí 3x3 sousedních buněk, ale systémy často umožňují definovat sousedské okolí podle uživatele.**
- **Ze statistických funkcí jde o stanovení např. aritmetického průměru v okolí, sumy, odchylky, min, max, rozpětí a další.**
- **U analýz proudění se počítá směr proudění (maximální gradient z hodnot dané buňky do okolních), rychlost proudění a další. Analýzy proudění jsou základem většího počtu dalších pokročilých analýz, jako jsou hydrologické analýzy, modelování eroze.**

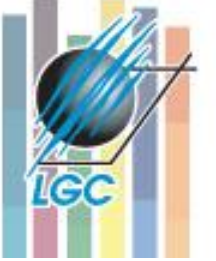

# **Statistické funkce - zpracování**

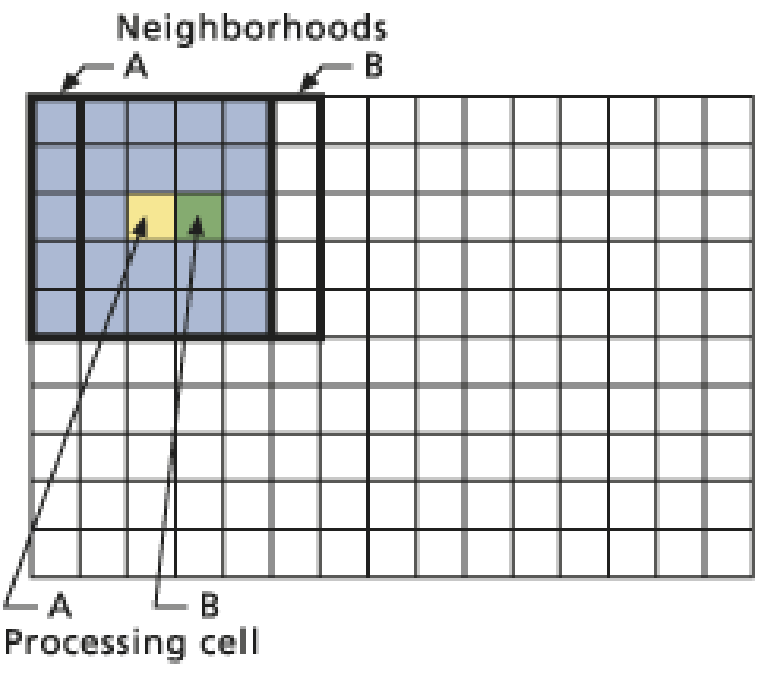

- **focalSum (3x3)**
- **NoData ignorováno (pokud není všude).**

## **Geoinformatika**

The Neighborhood Function on an Individual Neighborhood

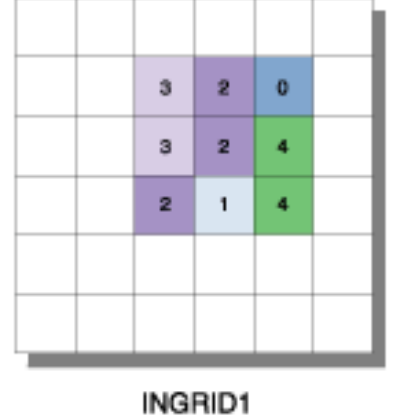

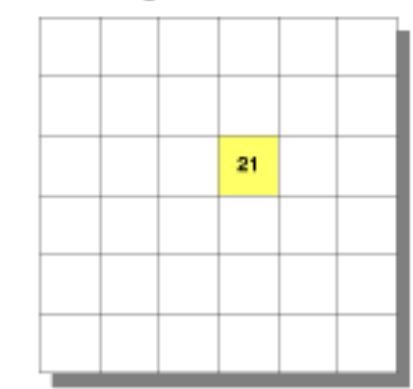

**OUTGRID** 

VALUE=NODATA

#### The Neighborhood Function on a Grid

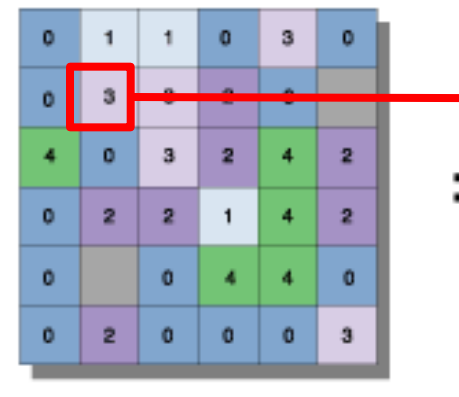

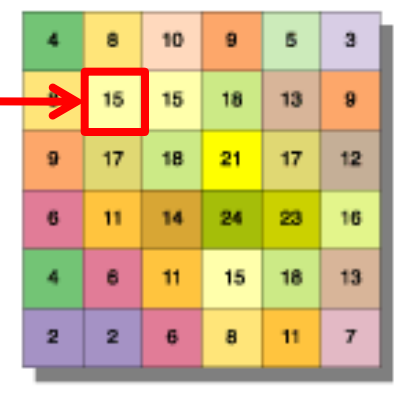

INGRID1

**OUTGRID** 

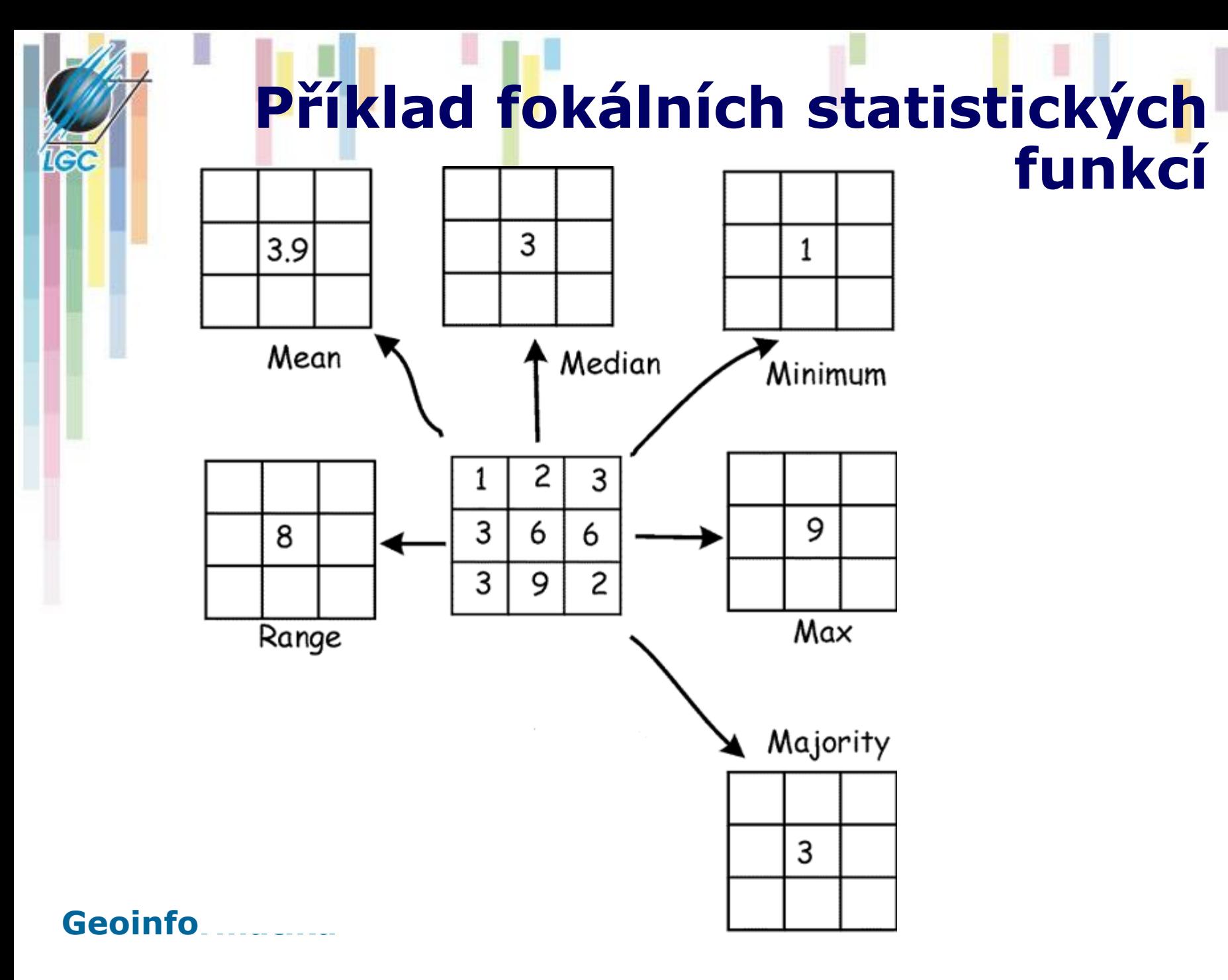

# **Zonální funkce**

**Zonální funkce - na specifické oblasti, nová hodnota vzniká ze zóny definované v jiné vrstvě.**

**Možné rozdělit na statistické a geometrické (area).**

- **U statistických funkcí jde o statistické zpracování hodnot analyzované informační vrstvy, které patří do zóny definované v druhé informační vrstvě. Statistické funkce mohou být opět průměry, sumy, min, max.**
- **Mezi geometrické funkce patří např. stanovení plochy, obvodu a dalších charakteristik každé zóny.**

## **Najděte PLOCHU zastavěného území pro jednotlivé kategorie sklonu svahu**

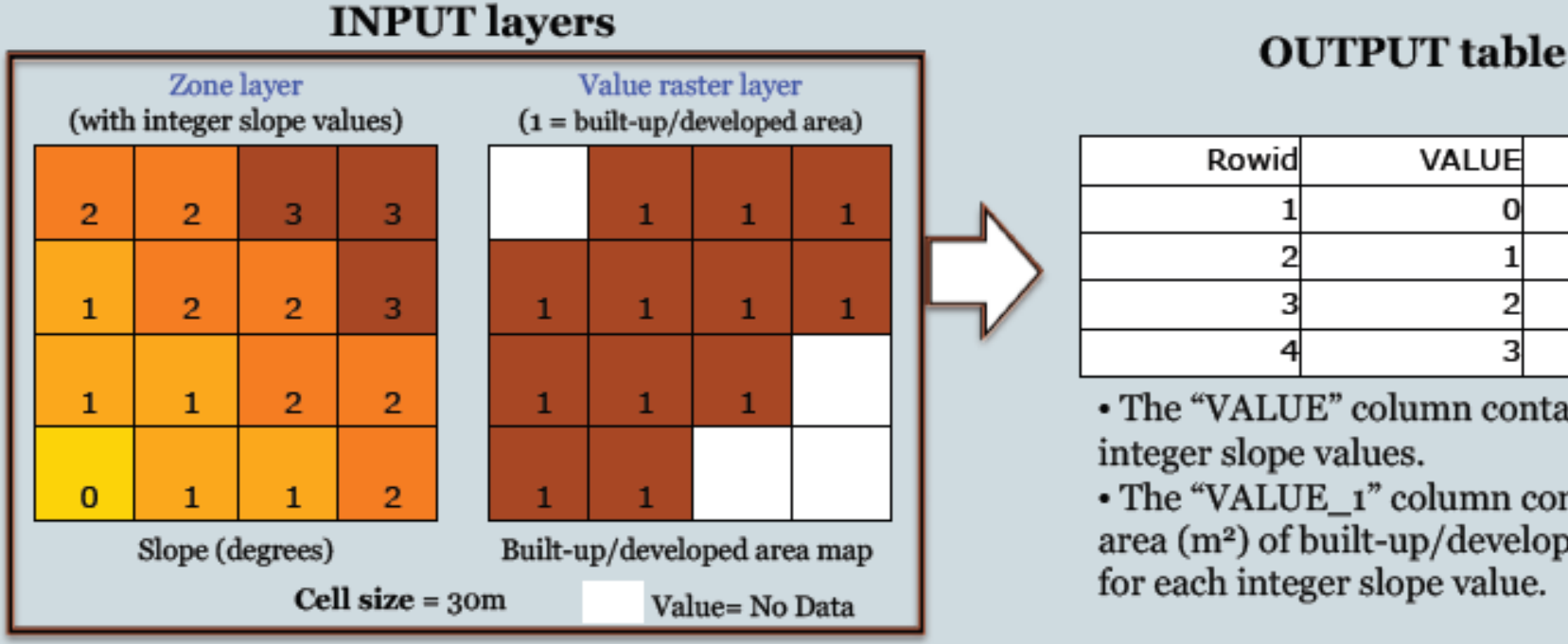

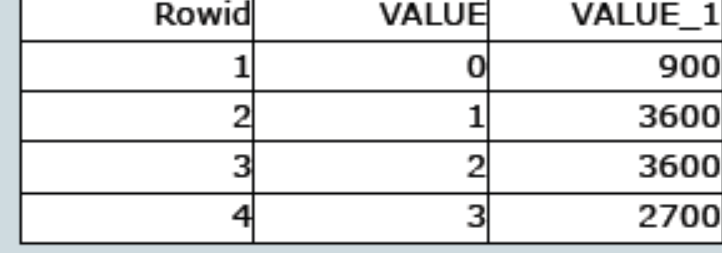

• The "VALUE" column contains the integer slope values.

• The "VALUE\_1" column contains the area (m<sup>2</sup>) of built-up/developed areas for each integer slope value.

#### **Geoinformatika**

le d

# **Analytické nástroje GIS – příští týden**

## **Analytické možnosti GIS můžeme rozdělit do následujících skupin:**

- měřící funkce,
- atributové i prostorové dotazy(nástroje na prohledávání databáze ),
- topologické překrytí,
- mapová algebra**,**
- **vzdálenostní analýzy,**
- **analýzy sítí,**
- **analýzy modelu reliéfu a dalších povrchů.**